## **UK Trade Tariff**

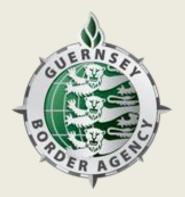

## https://www.gov.uk/trade-tariff

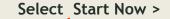

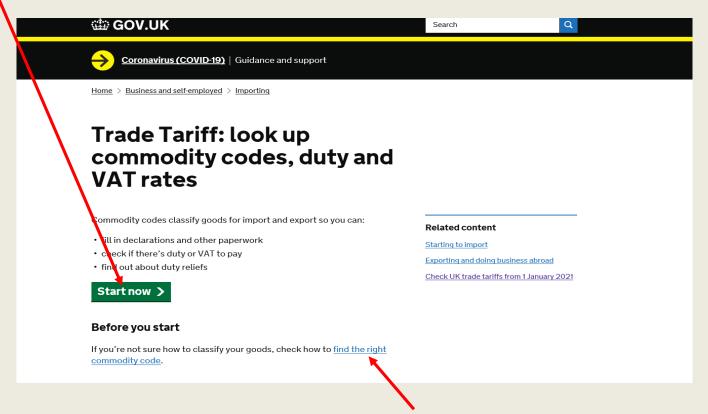

If you are not sure how to classify your goods use this link

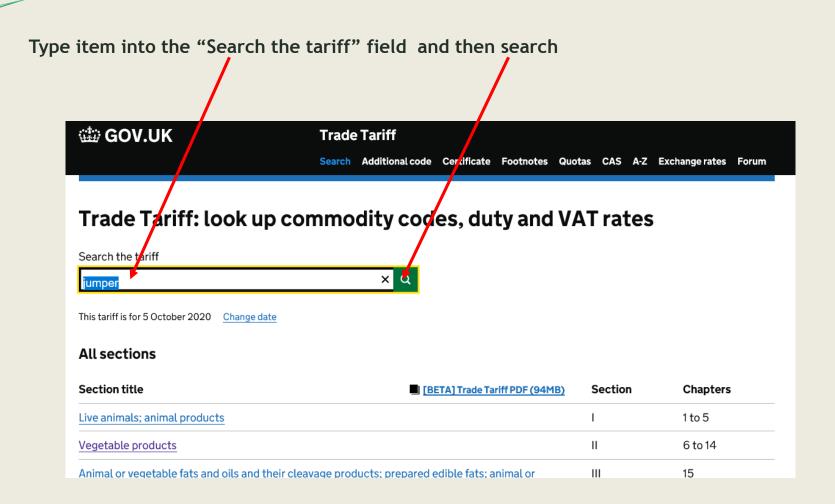

Select the line which is most appropriate for the item

| GOV.UK                                                | Trade Tariff                   |             |           |        |        |                  |       |
|-------------------------------------------------------|--------------------------------|-------------|-----------|--------|--------|------------------|-------|
|                                                       | Search Additional code         | Certificate | Footnotes | Quotas | CAS A- | Z Exchange rates | Forum |
| Search results for 'jumpe<br>Results matching 'jumpe' | er'                            |             |           |        |        |                  |       |
| Articles of apparel and clothing accessories, Notes   | knitted or crocheted           |             |           |        |        | 61               |       |
| Jerseys, pullovers, cardigans, waistcoats and simila  | ar articles, knitted or croche | ted         |           |        |        | 61 10            |       |
| Can't find what you are lo                            | ooking for?                    |             |           |        |        |                  |       |
| Please let us know in the <u>Trade Tariff Forum</u> . |                                |             |           |        |        |                  |       |

Last updated: 5 October 2020 View latest amendments

## Select the most suitable option

| Choose the commodity code below that best matches your goods to see more information                                                                                                    |                |
|----------------------------------------------------------------------------------------------------|----------------|
| If your item is not listed by name, it may be shown under what it's used for, what it's made from or 'other'.                                                                                                    |                |
| Section XI: Textiles and textile articles                                                                                                    |                |
| L Articles of appare and clothing accessories, knitted or crocheted                                                                                                    | 61             |
| ∟ Jerseys, pullovers, cardigans, waistcoats and similar articles, knitted or crocheted                                                                                                    | 61 10          |
|                                                                                                    | Changes        |
| There are <u>important notes for classifying your goods</u> shown further down this page<br>Get guidance on this product area: <u>Textiles and textile articles</u> or <u>Discuss this chapter in the forums</u> |                |
| Open all heading Close all headings                                                                                                    |                |
| Level Description VAT Third country duty Supplementary unit                                                                                                    | Commodity code |
| Of wool or fine animal hair                                                                                                    |                |
| Of cotton                                                                                                    | 61 10 20       |
| Of man-made fibres                                                                                                    | 61 10 30       |
| Of other textile materials                                                                                                    | 61 10 90       |

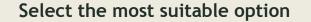

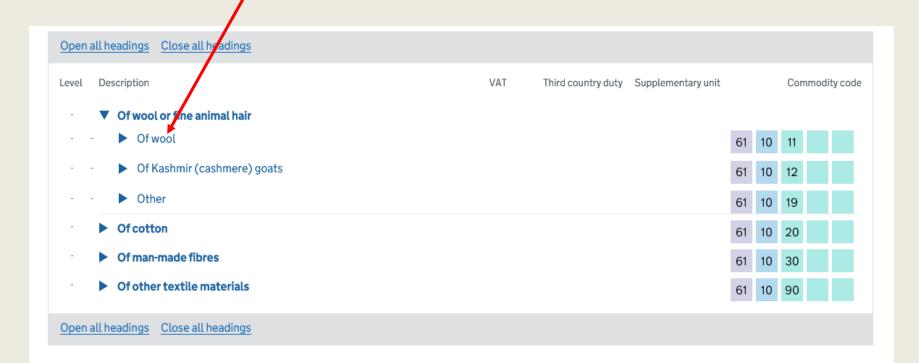

A commodity code has 10 digits. When your selected goods have 10 digits this is the commodity code which you will use on the declaration.

| Open  | all | hea   | ding   | gs <u>Close all headings</u>                                                                               |           |                    |                    |               |    |    |       |         |
|-------|-----|-------|--------|----------------------------------------------------------------------------------------------------|-----------|--------------------|--------------------|---------------|----|----|-------|---------|
| Level | [   | Desci | riptio | nc                                                                                                    | VAT       | Third country duty | Supplementary unit | y unit Commod |    |    | nmodi | ty code |
| -     |     | • •   | )f w   | ool or fine animal hair                                                                                    |           |                    |                    |               |    |    |       |         |
| -     | -   |       |        | Df wool                                                                                                    |           |                    |                    | 61            | 10 | 11 |       |         |
| -     | -   | -     |        | Jerseys and pullovers, containing at least 50% by weight of<br>wool and weighing 600 g or more per article | 20% or 0% | 10.50 %            | p/st               | 61            | 10 | 11 | 10    | 00      |
| -     | -   | -     |        | ▼ Other                                                                                                    |           |                    |                    | 61            | 10 | 11 | 30    |         |
| -     | -   | -     | -      | Men's or boys'                                                                                             | 20% or 0% | 12.00 %            | p/st               | 61            | 10 | 11 | 30    | 00      |
| -     | -   | -     | -      | Women's or girls'                                                                                          | 20% or 0% | 12.00 %            | p/st               | 61            | 10 | 11 | 90    | 00      |
| -     | -   |       |        | Df Kashmir (cashmere) goats                                                                                |           |                    |                    | 61            | 10 | 12 |       |         |
| -     | -   |       |        | Other                                                                                                    |           |                    |                    | 61            | 10 | 19 |       |         |